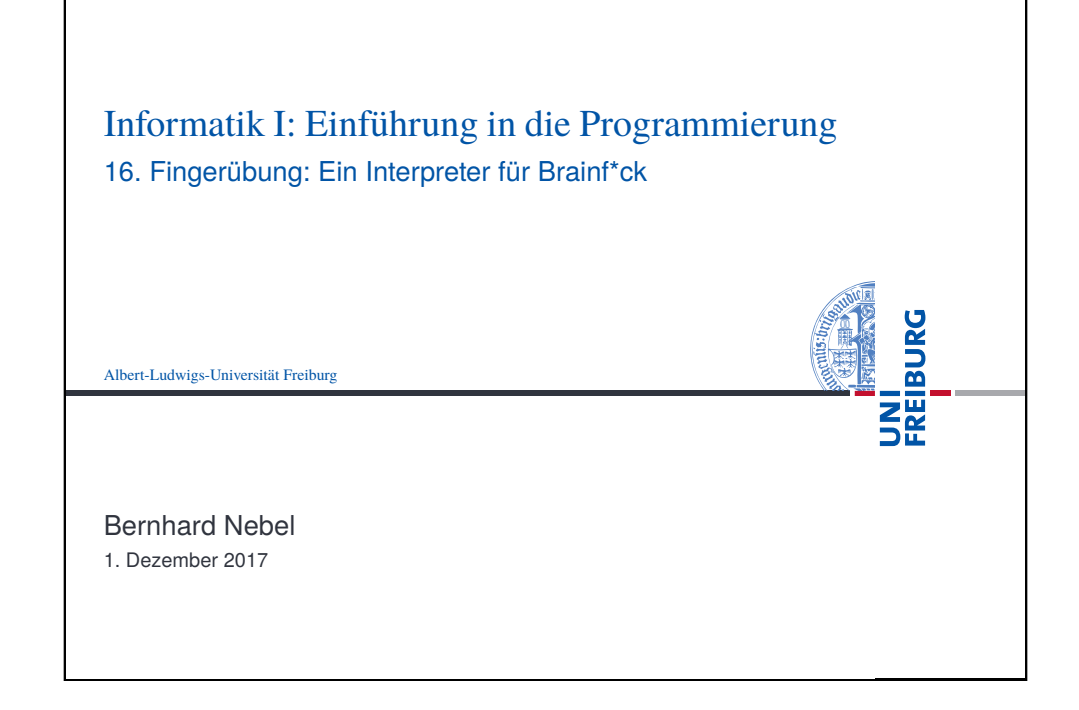

<span id="page-0-0"></span>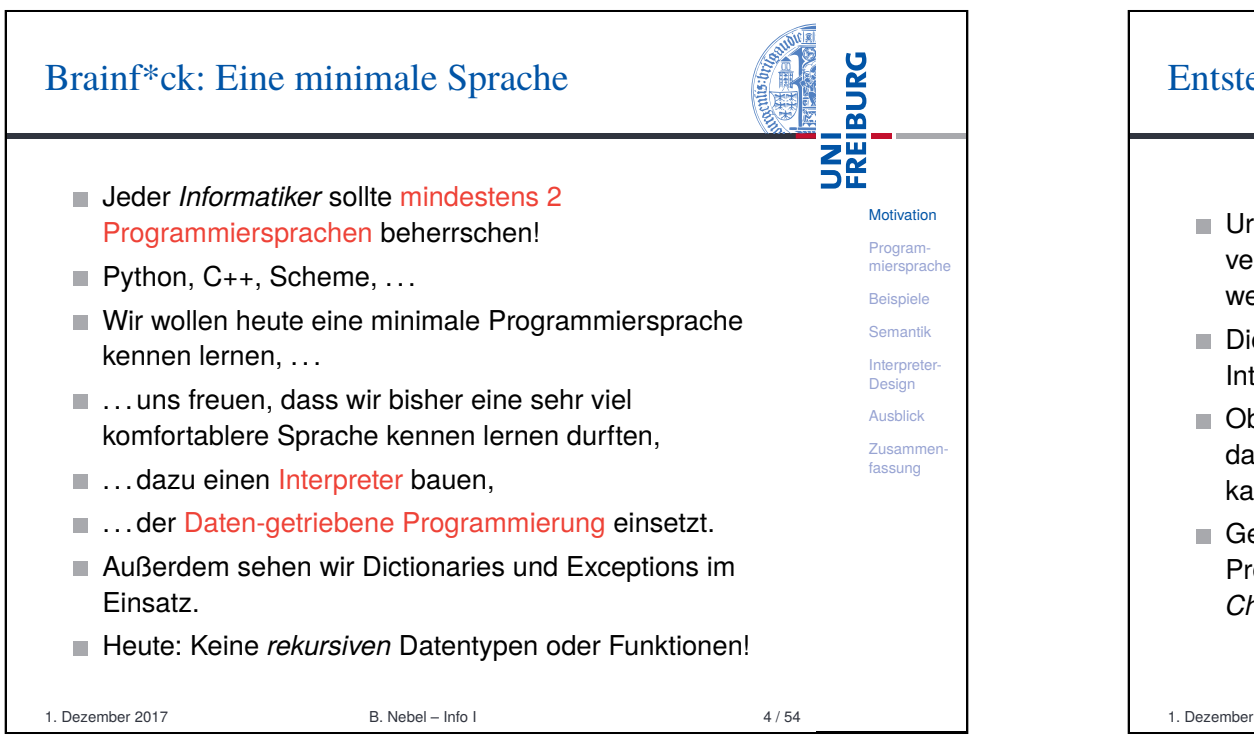

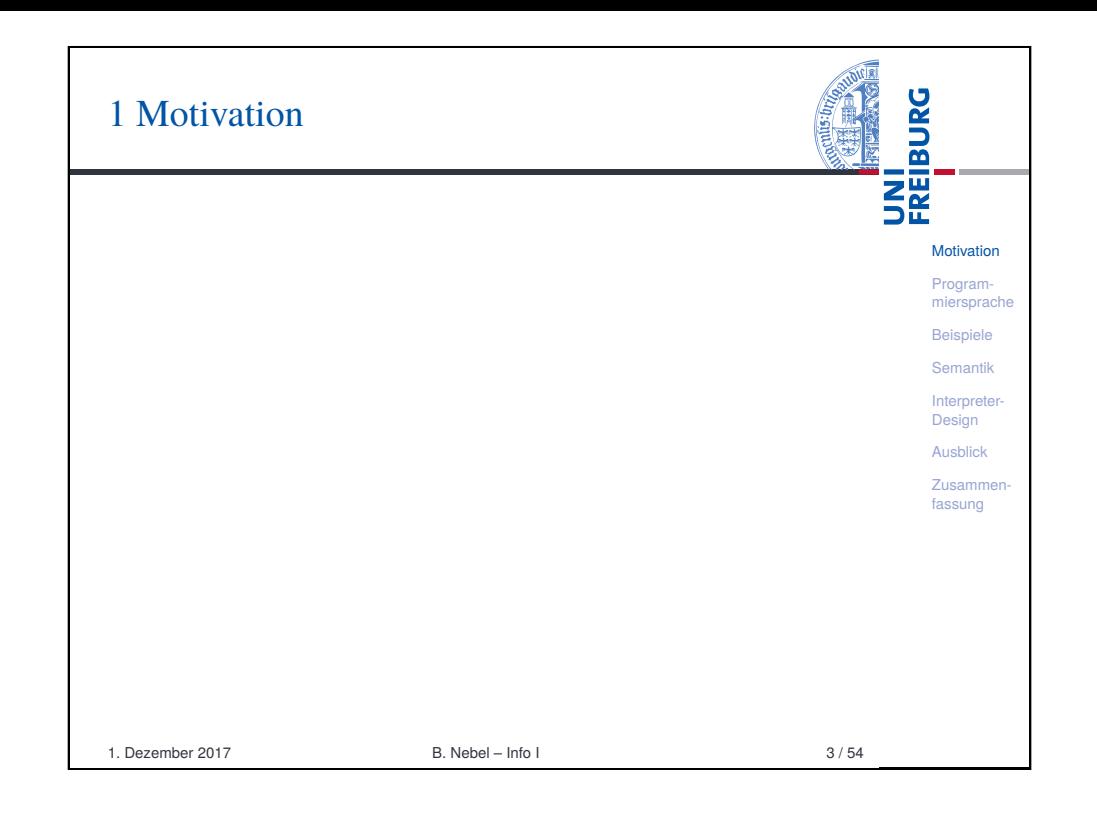

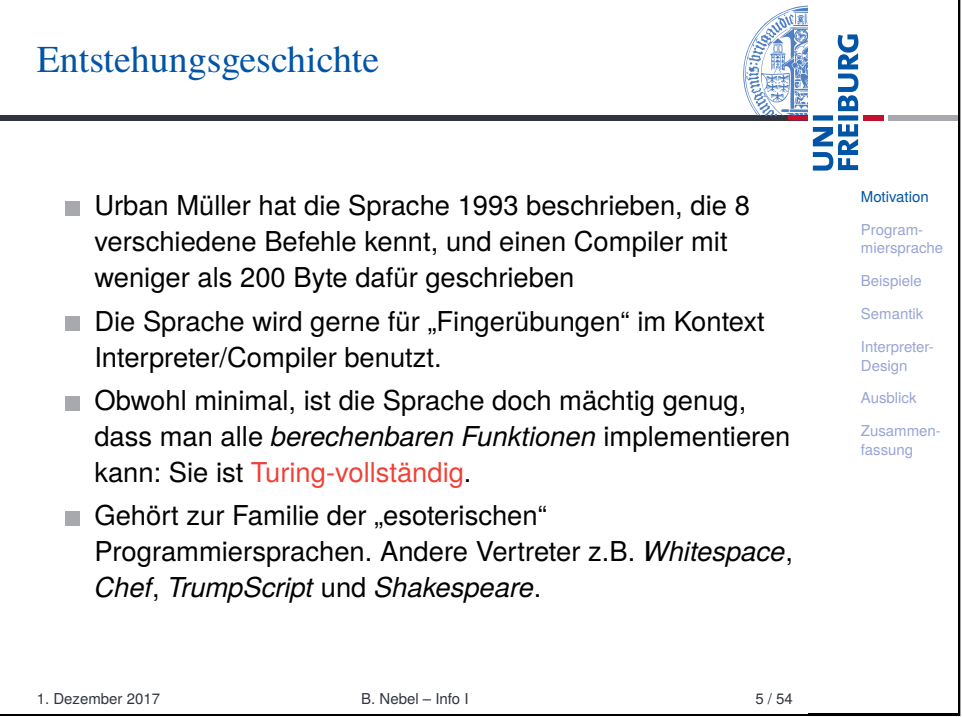

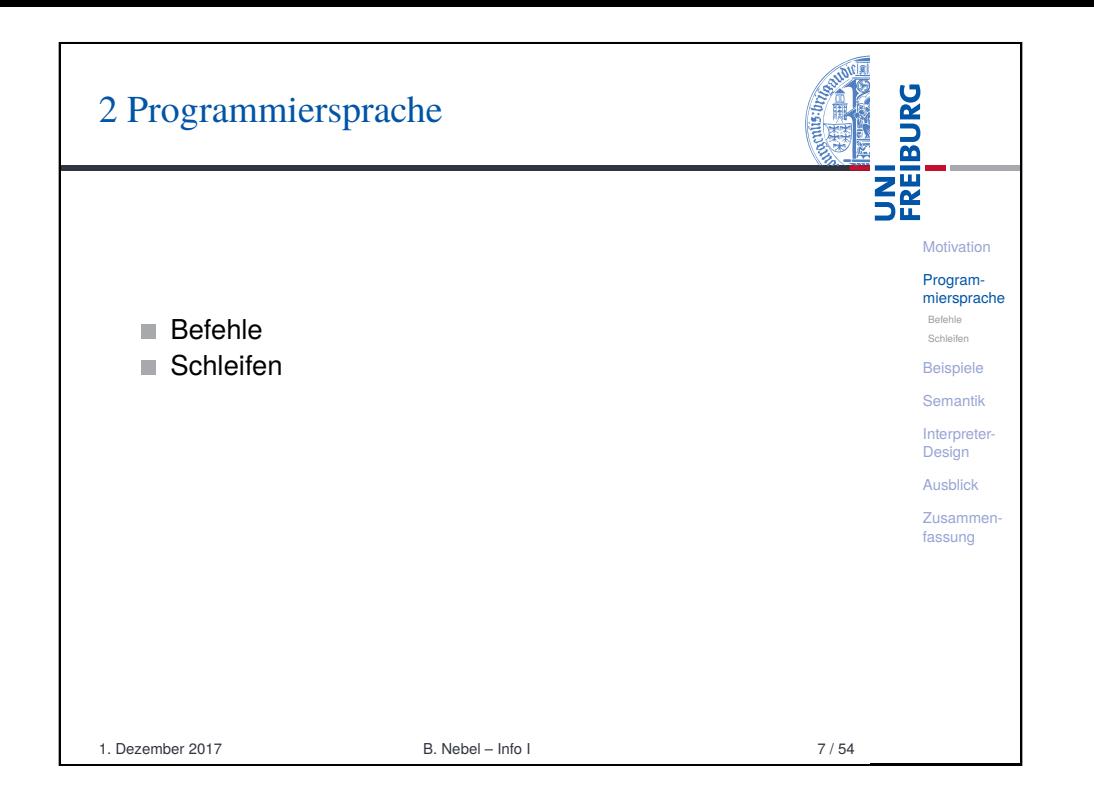

<span id="page-1-0"></span>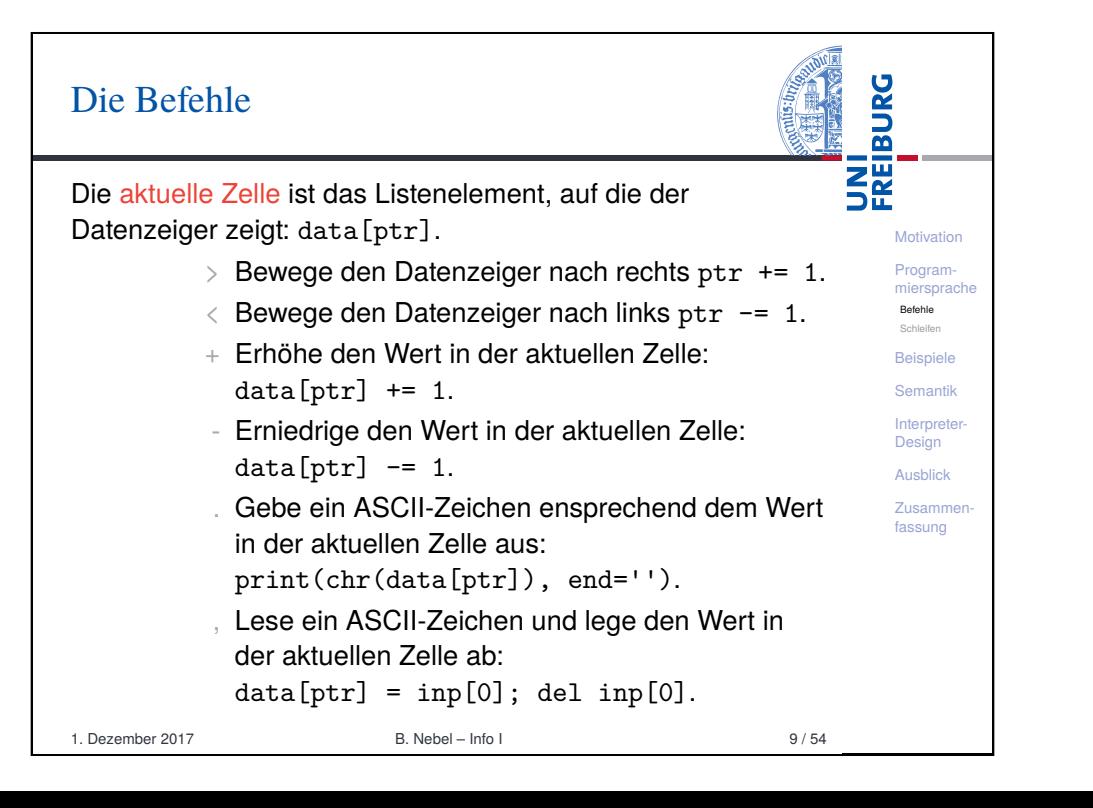

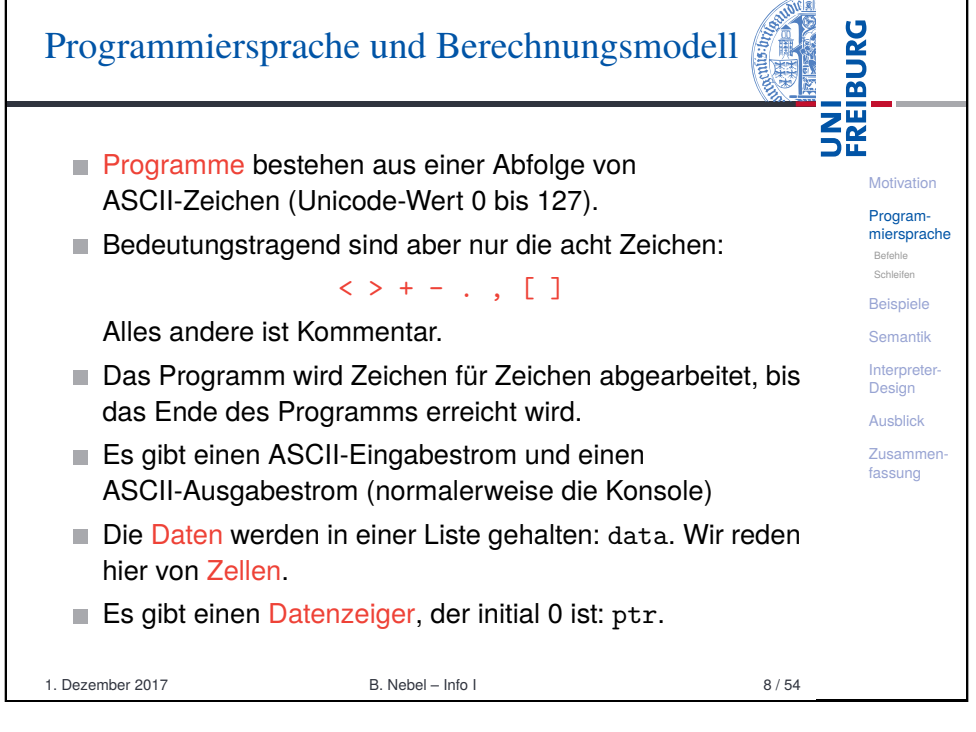

**September 200** 

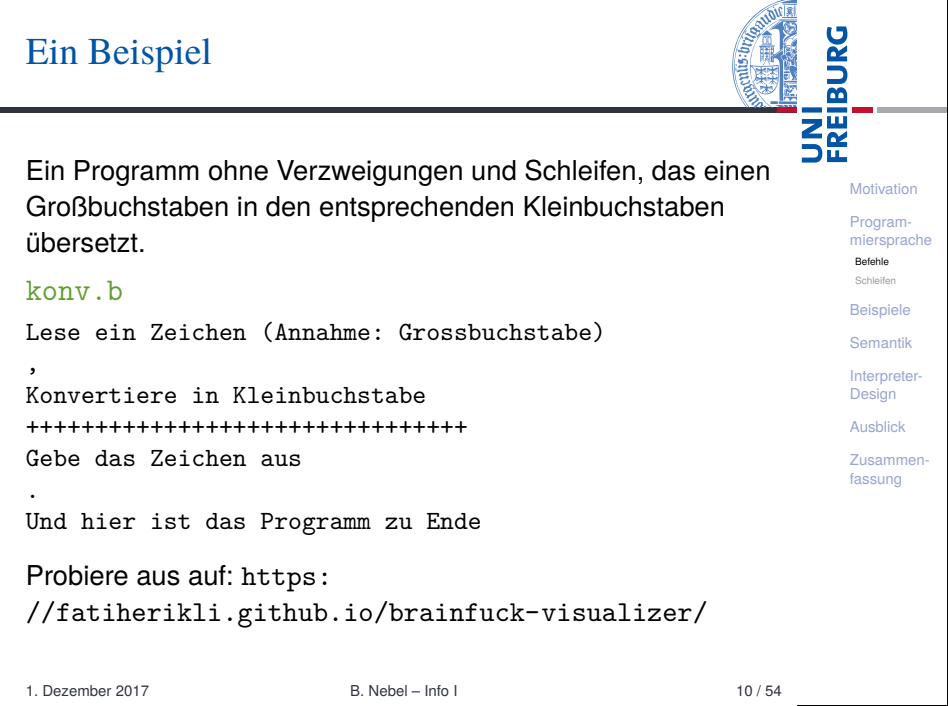

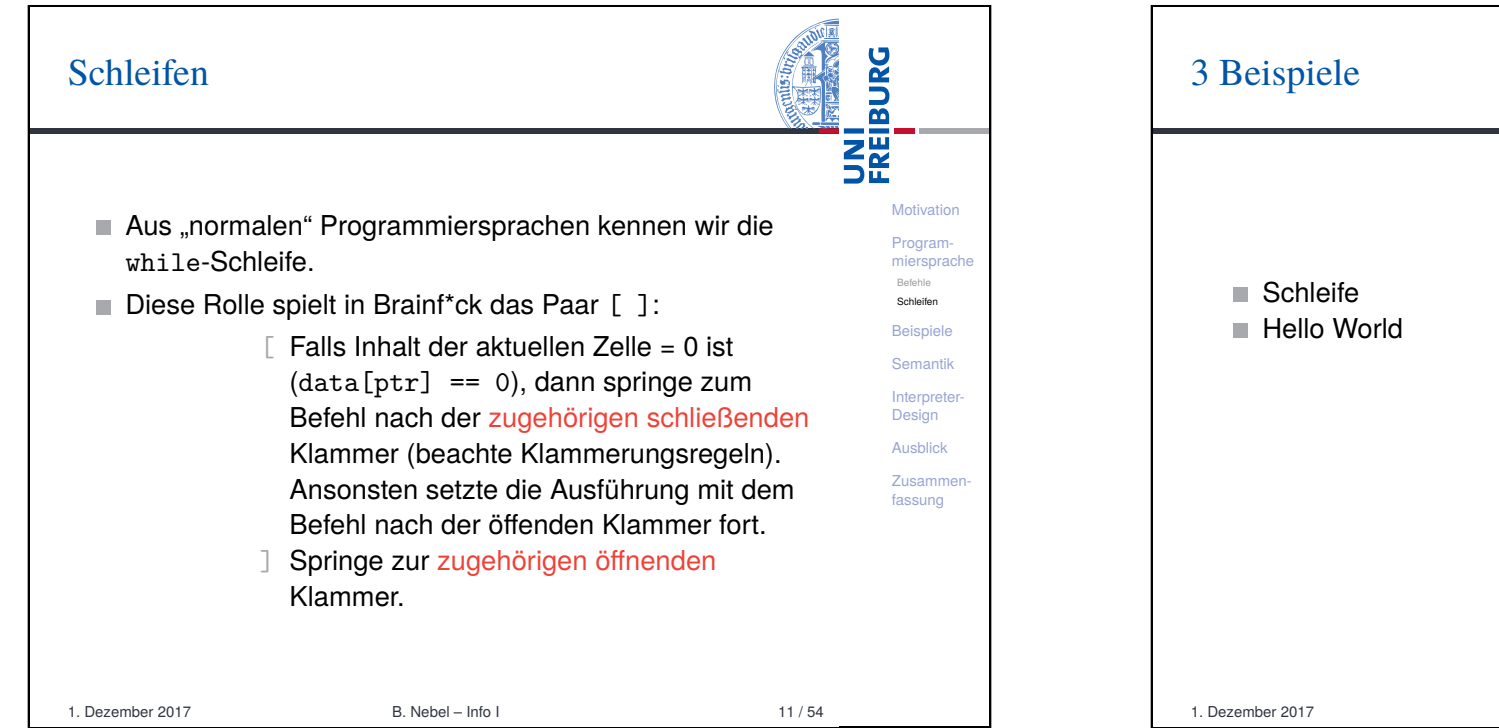

<span id="page-2-0"></span>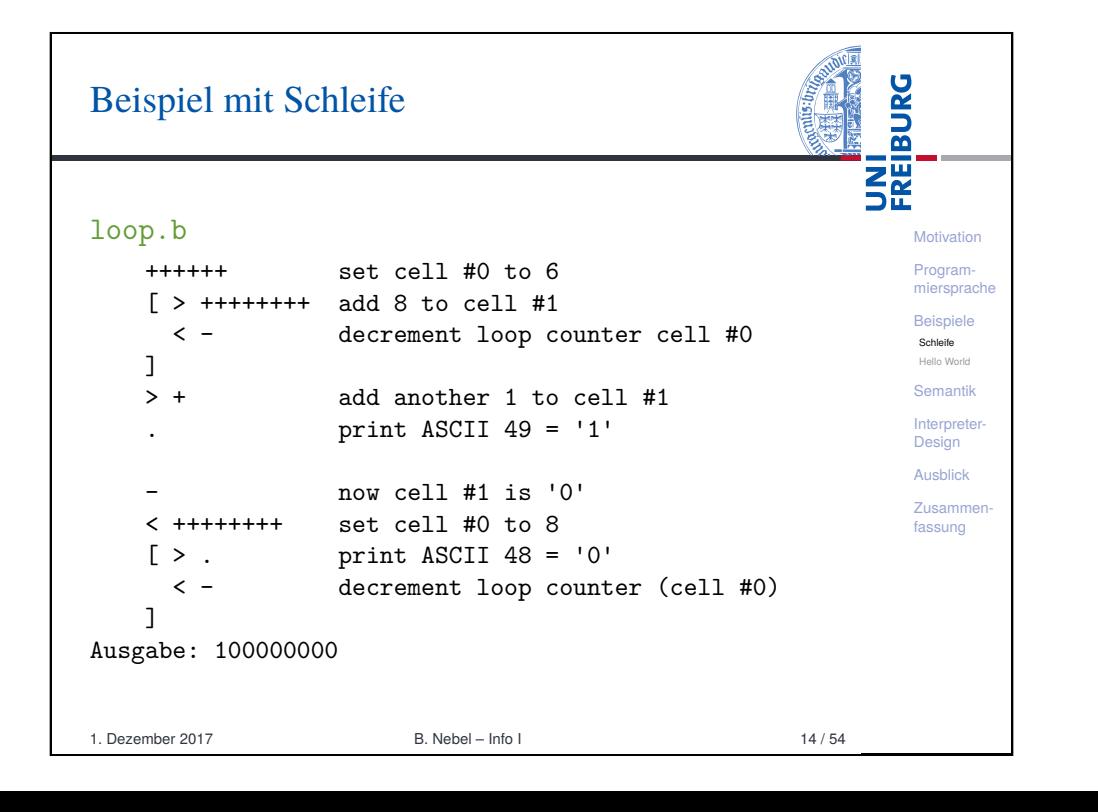

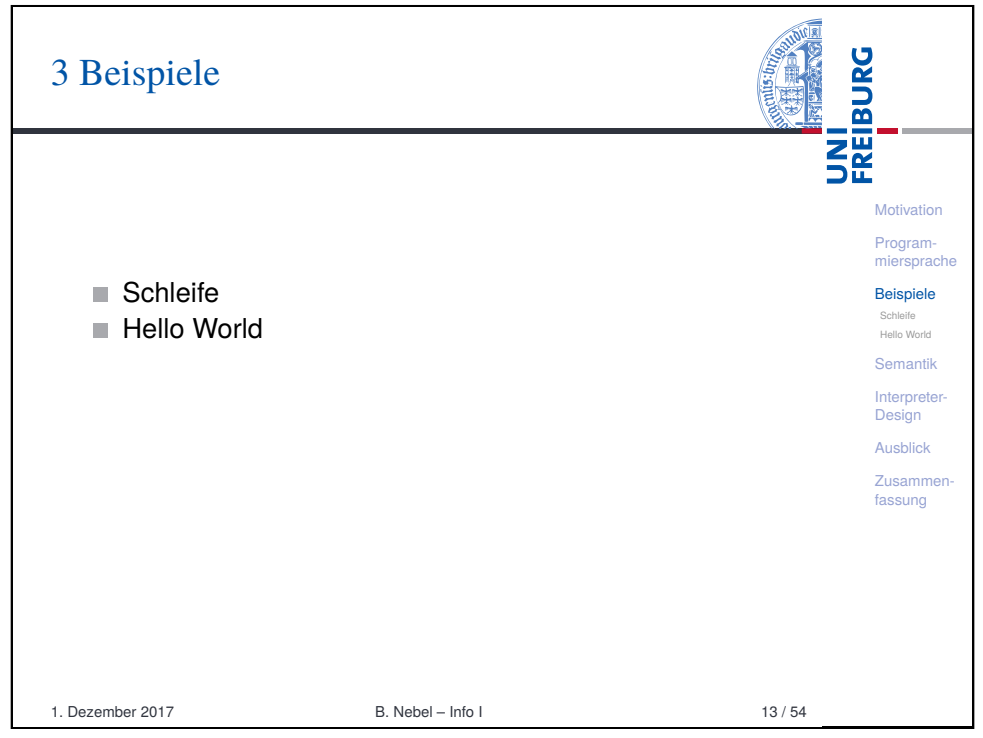

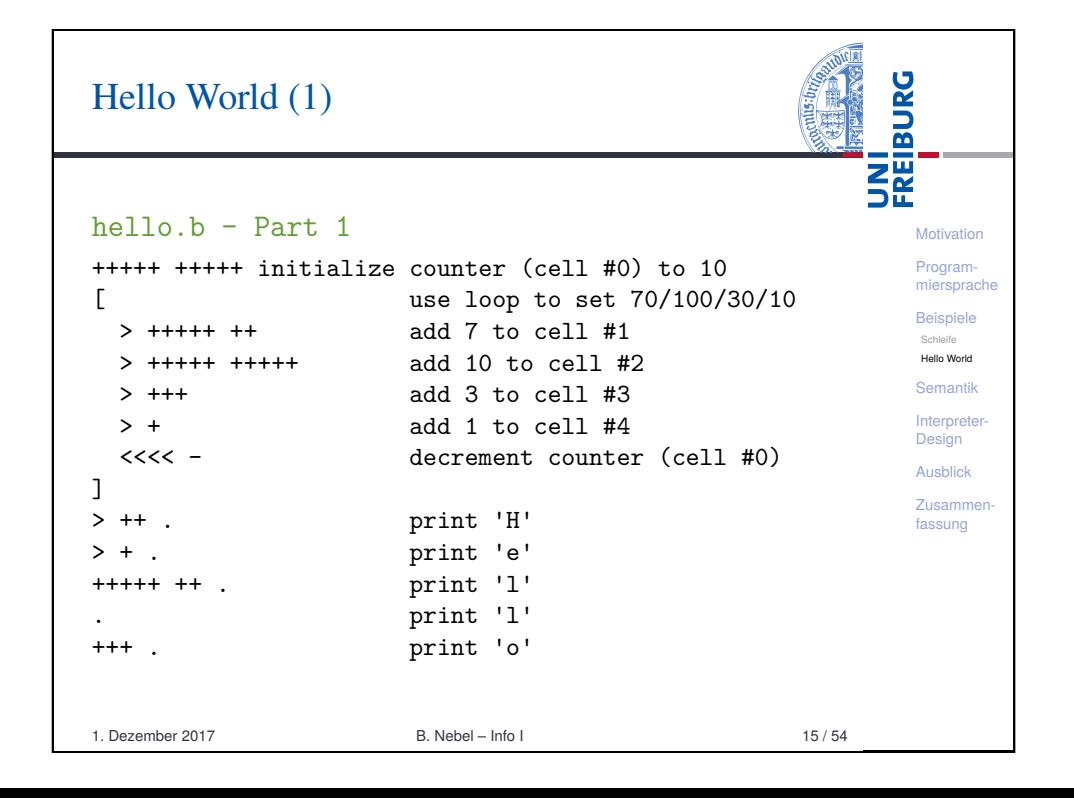

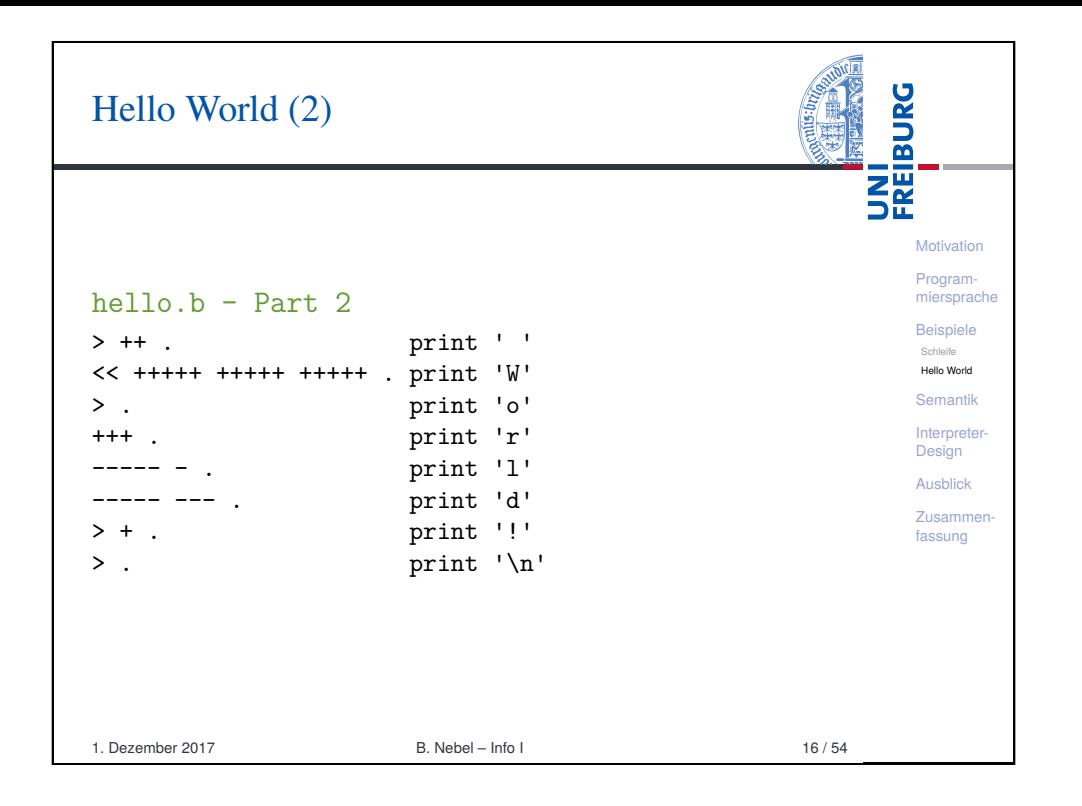

#### **BURG** Programmier-Pattern (2) **NH**<br>See Kontrollstrukturen und logische Operatoren: *If*-Anweisung  $(x \neq 0)$ : Benutze Schleife und setze die Test-Variable am Ende auf **Motivation** Null (ist destruktiv für die getestete Variable!) [Prog](#page-0-0)ram[mier](#page-1-0)sprache Annahme, Testvariable ist aktuelle Zelle: [ ... [-]] Beispiele Für die logischen Operatoren sei 0 *False*, alles andere Schleife *True*. [Hello](#page-2-0) World Logisches *and*: [Sem](#page-2-0)antik ■ Setze Ergebnisvariable auf Null. Dann ein If-Statement **[Inter](#page-4-0)preter-**[Desi](#page-5-0)gn über dem ersten Operanden, in dem der zweite Operand auf die Ergebnisvariable transferiert wird. Ausblick ■ Annahme, Linker Op. aktuell, rechter Op. +1, Ergebnis +2: [Zusa](#page-10-0)mmen[fass](#page-11-0)ung  $>>[-]<sub>0</sub> < [ > -> + < ] [-]<sub>1</sub>$ Logisches *or*: Transferiere beide Operanden zur Ergebnisvariable. **Logisches not[: Setze Ergebnisvariable auf 1](http://www.iwriteiam.nl/Ha_bf_intro.html).** Dekrementiere Ergebnisvariable in einem If-Stament, das die Eingangsvariable abfragt. 1. Dezember 2017 B. Nebel – Info I 18 / 54

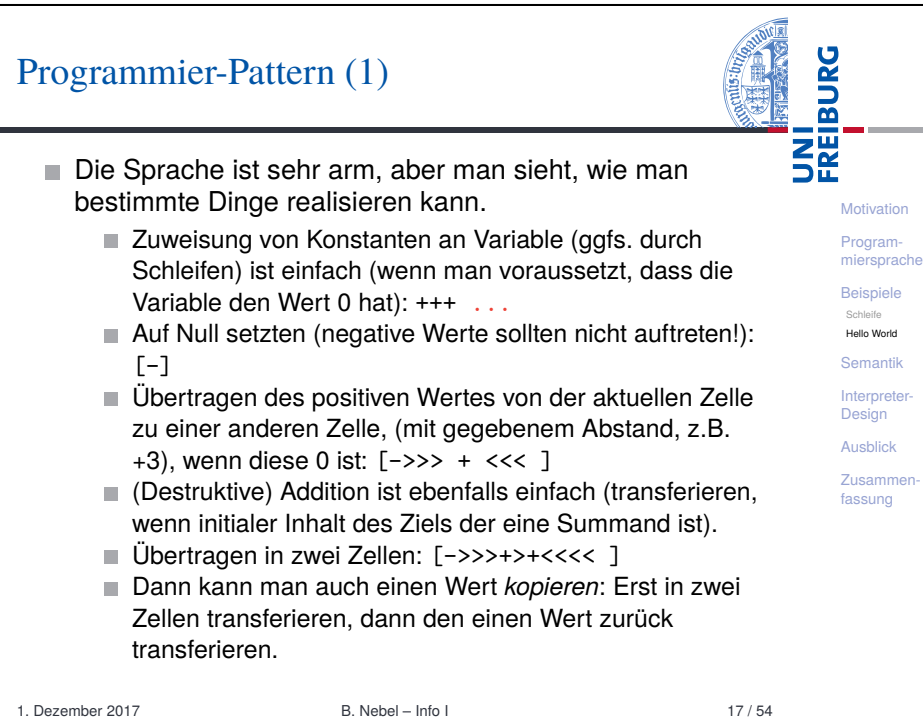

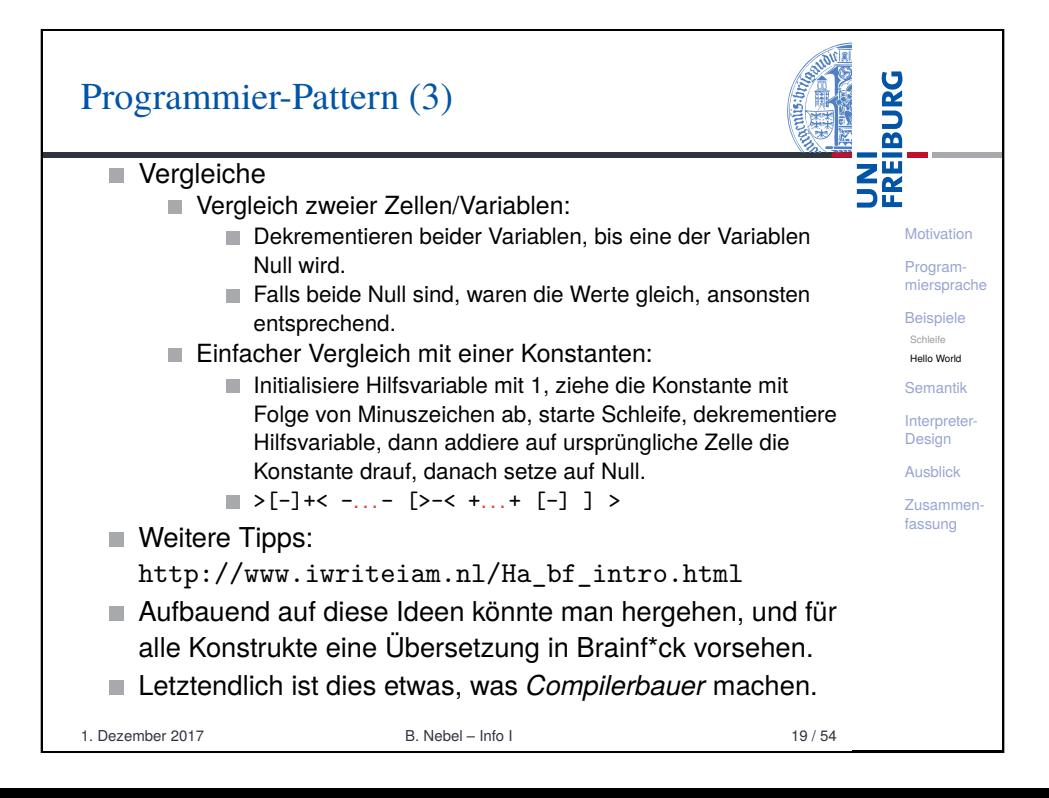

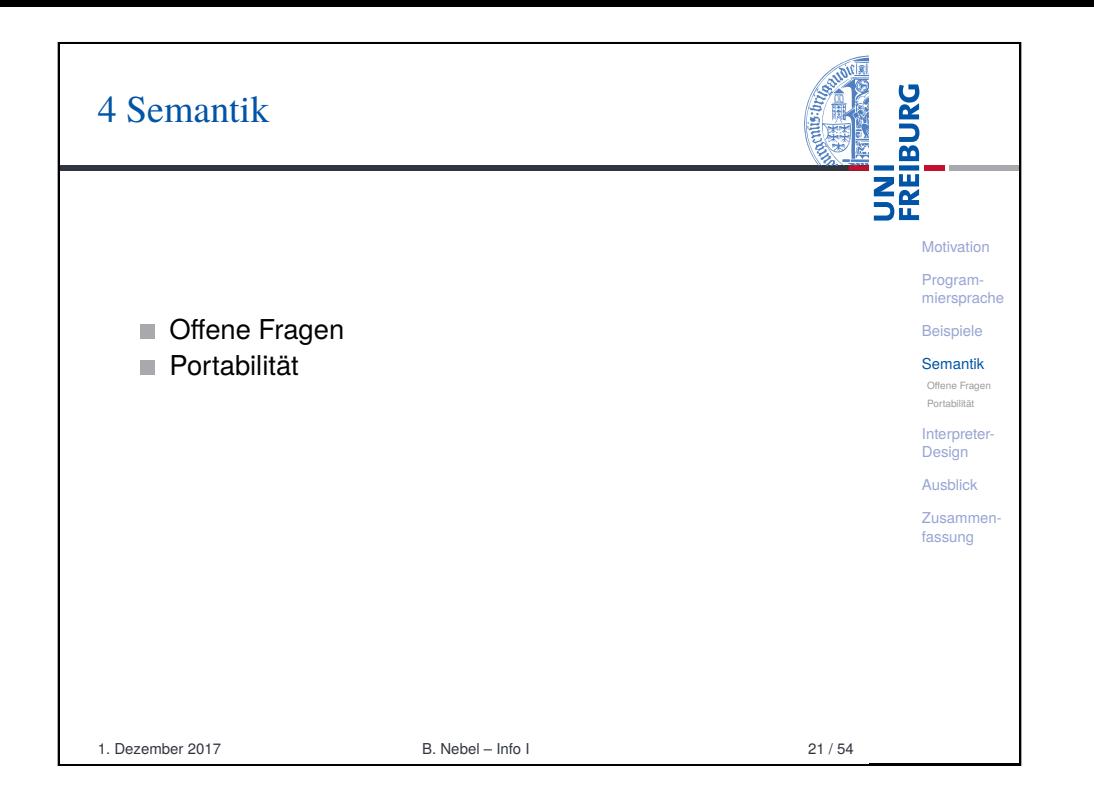

# <span id="page-4-0"></span>[Offene](#page-4-0) Fragen

1 Zellgröße: In der ursprünglichen Implementation 1 Byte (=  $\frac{1}{5}$ 8 Bits) entsprechend den Zahlen von 0. . . 255. Andere Implementationen benutzen aber auch größere Zellen.

- 2 Größe der Datenliste: Ursprünglich 30000. Aber auch andere Größen sind üblich. Manche Implementationen [benutzen](#page-4-0) nur 9999, andere erweitern die Liste auch [dynam](#page-4-0)isch, manchmal sogar links (ins Negative hinein).
- $\overline{3}$  Zeilenendezeichen: \n oder \r\n? Hier wird meist die Unix-Konvention verfolgt, speziell da C-Bibliotheken die[se](#page-5-0) Übersetzung unter Windows unterstützen.
- <sup>4</sup> Dateiende (EOF): Hier wird beim Ausführen von , entweder 0 zurückgegeben, die Zelle wird nicht geändert, oder es wird (bei Implementationen mit größeren Zellen) -1 zurück gegeben.
- 5 Unbalancierte Klammern: Das Verhalten ist undefiniert!

**Motivation** [Prog](#page-0-0)ram[mier](#page-1-0)sprach Beispiele [Sem](#page-2-0)antik [Offen](#page-4-0)e Fragen [Portab](#page-4-0)ilität **[Inter](#page-4-0)preter Design** Ausblick [Zusa](#page-10-0)mmen[fass](#page-11-0)ung

**BURG** 

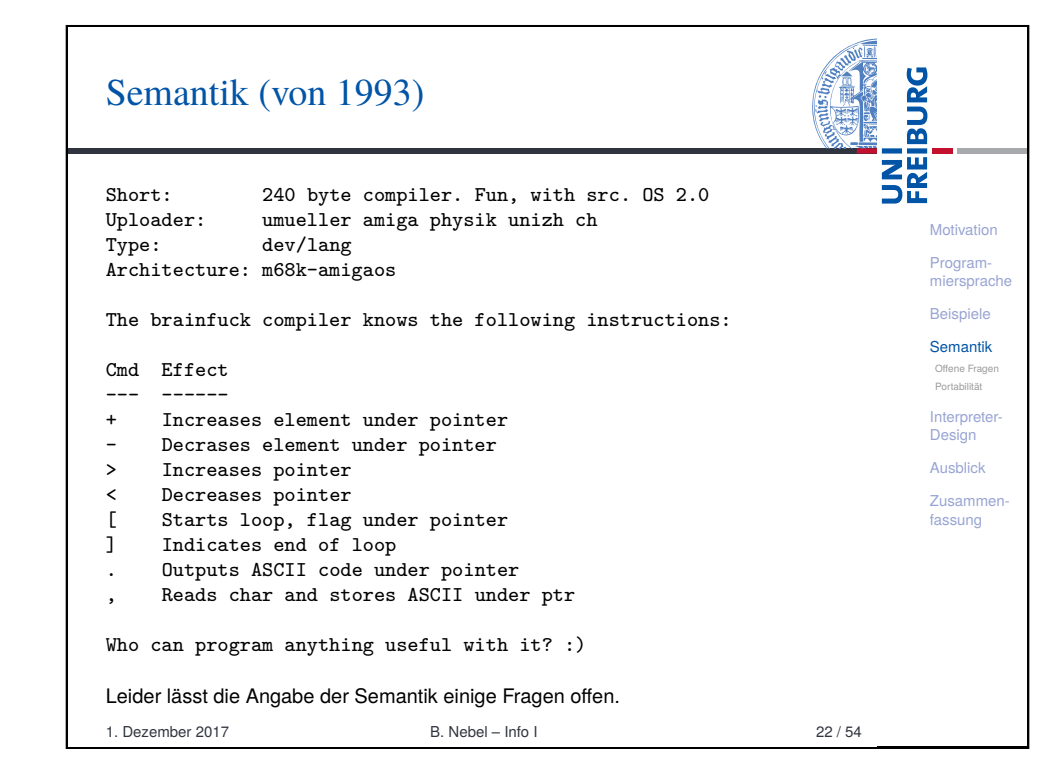

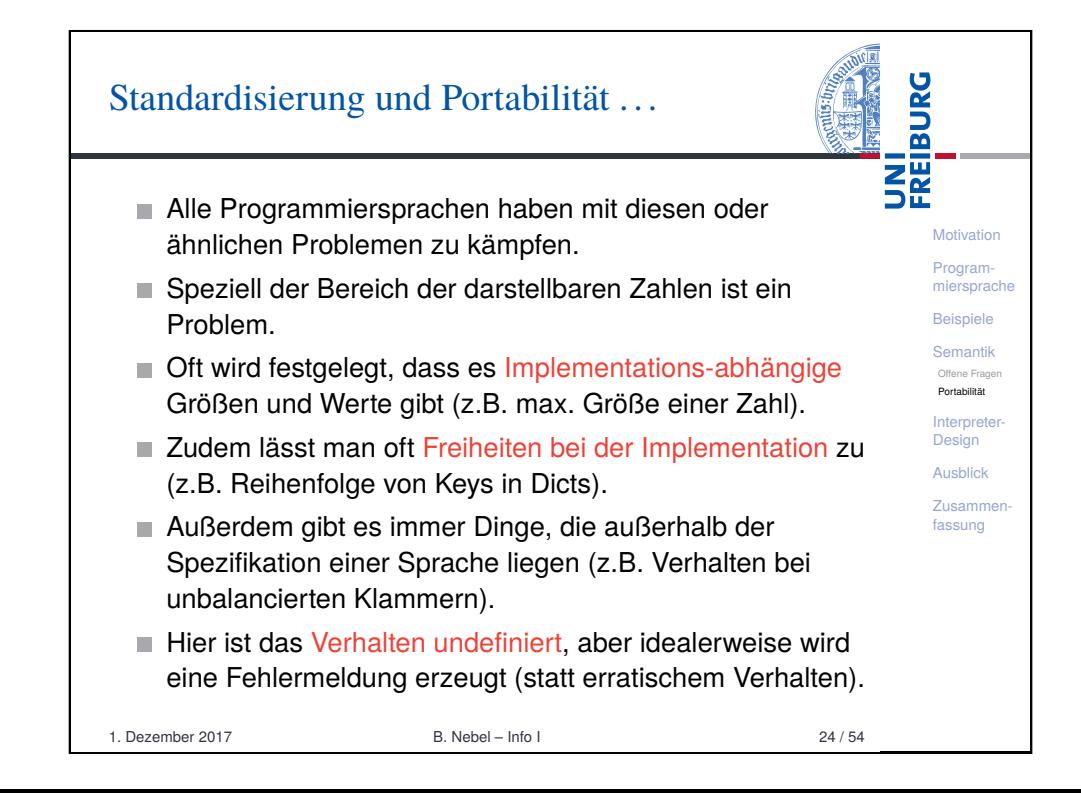

## Implikatione

**■ versch** 

1. Dezember 2017

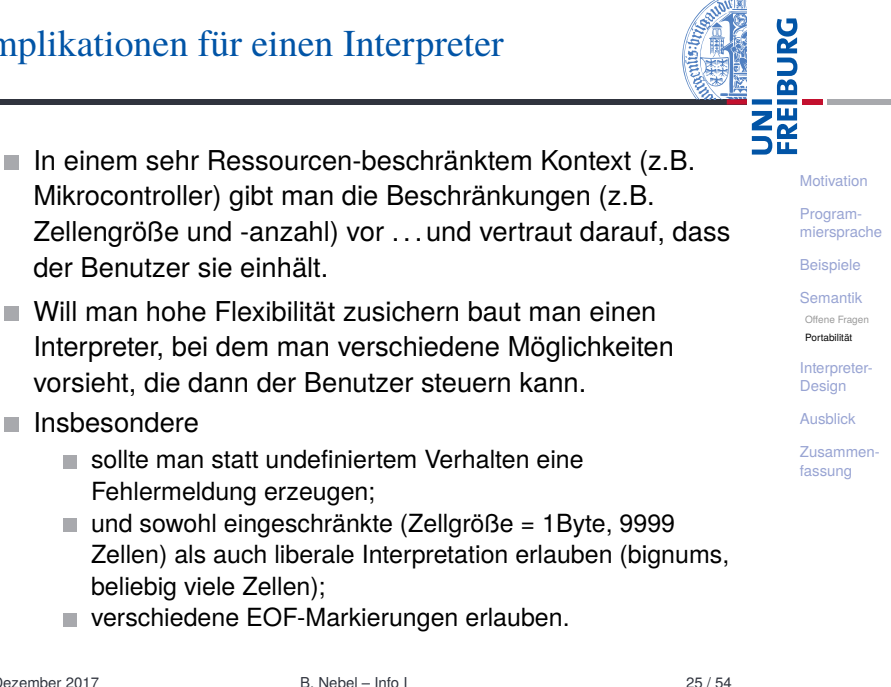

 $\sim$ 

<span id="page-5-0"></span>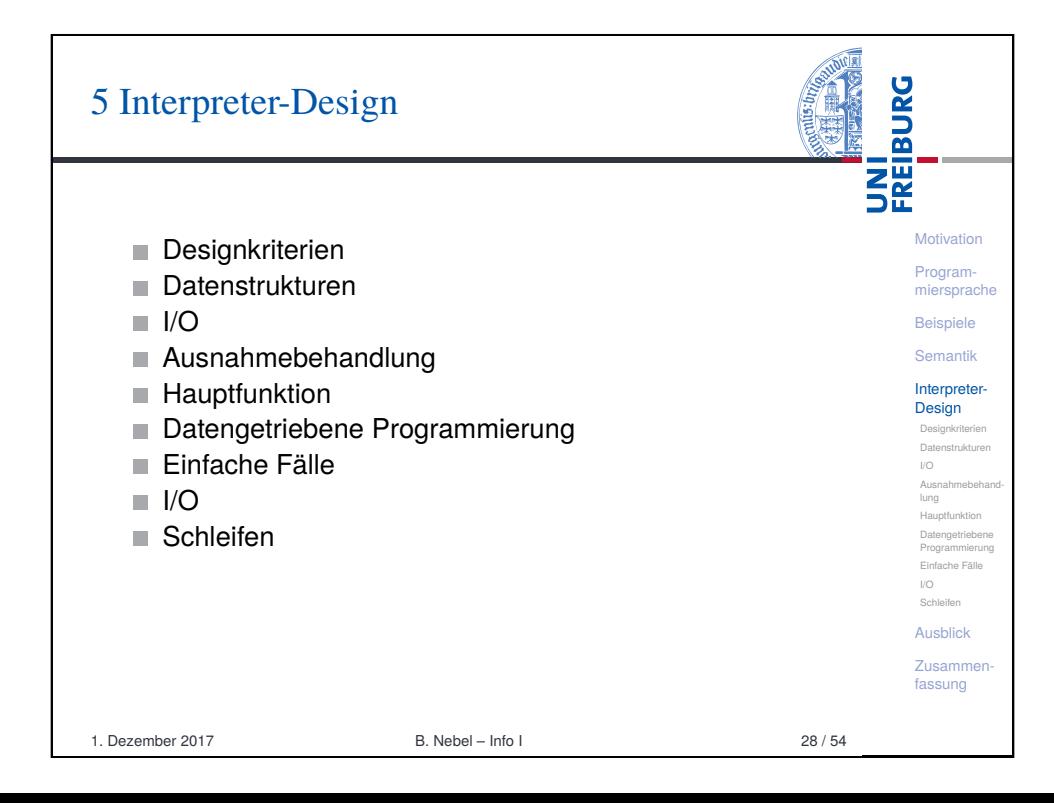

# Implikationen für portable Brainf\*ck-Programme

Will man Brainf\*ck-Programme schreiben, die auf möglichst vielen Interpretern lauffähig sind, sollte man nur solche Sprachbestandteile nutzen, die auf allen Implementationen laufen:

- Bei Zellgröße nur ein Byte annehmen. Ggfs. sogar nur den Bereich von 0-127 nutzen, da es bei einer vorzeichenbehafteten Darstellung einen arithmetischen Überlauf geben könnte!
- Für die EOF-Markierung kann man jeweils zuerst die Zelle auf Null setzen und dann lesen. Damit bekommt man sowohl bei der Zurückgabe einer Null als auch bei der leeren Zurückgabe das gleiche Ergebnis.

```
1. Dezember 2017
```

```
B. Nebel - Info I
```
 $26/54$ 

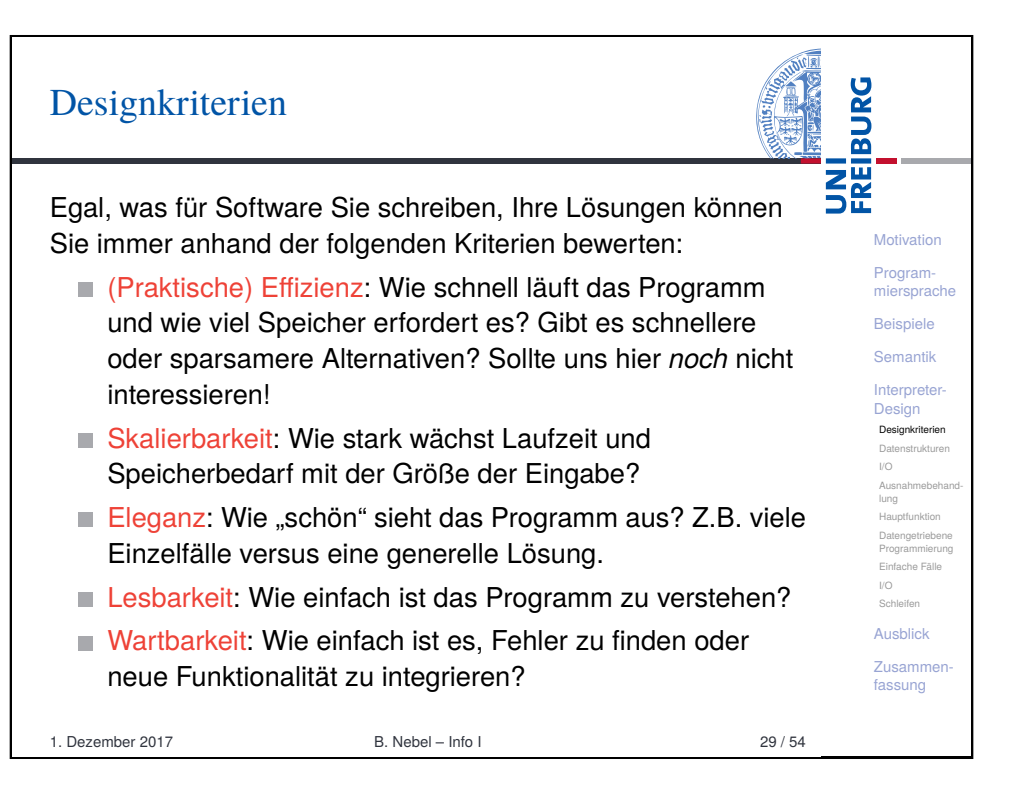

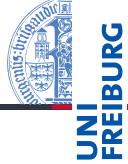

Motivation

**Program-**

**Beispiele** 

Semantik

Offene Frage Portabilităt

Interprete

Design

Ausblick

**Zusamme** 

fassung

miersprache

## Datenstrukturen (1)

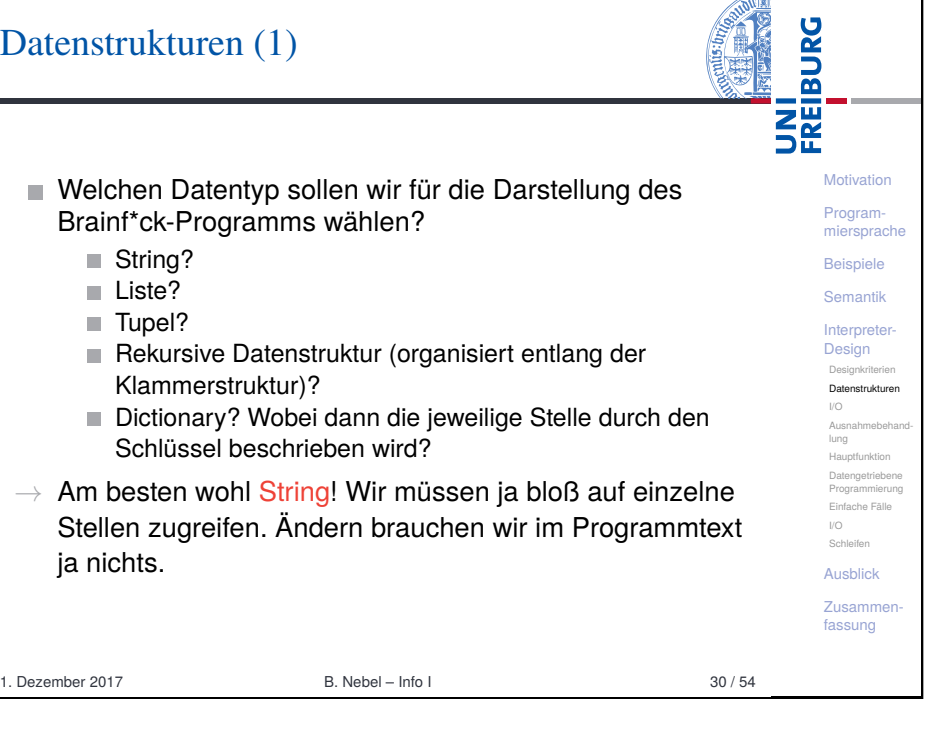

 $\rightarrow$ 

<span id="page-6-0"></span>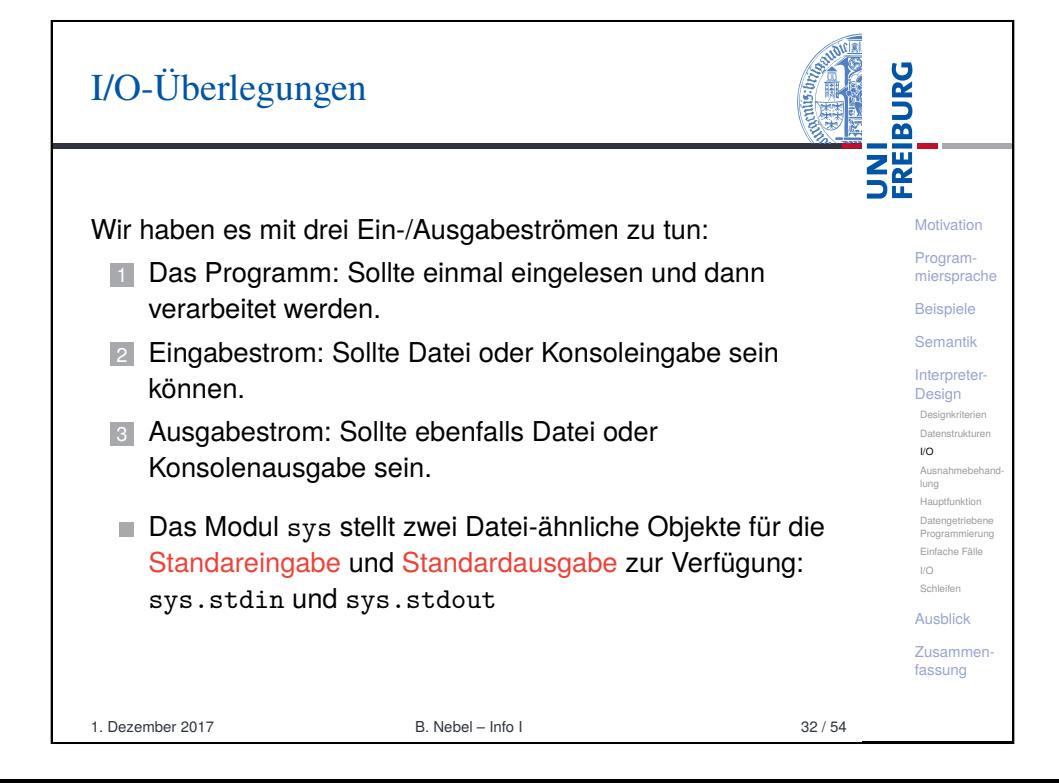

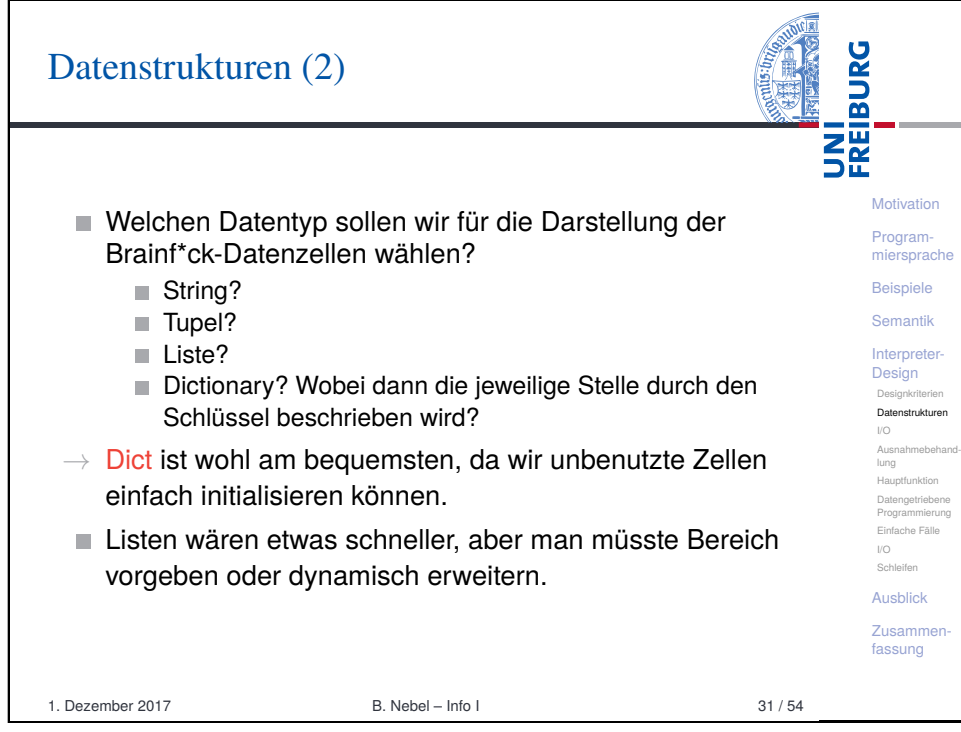

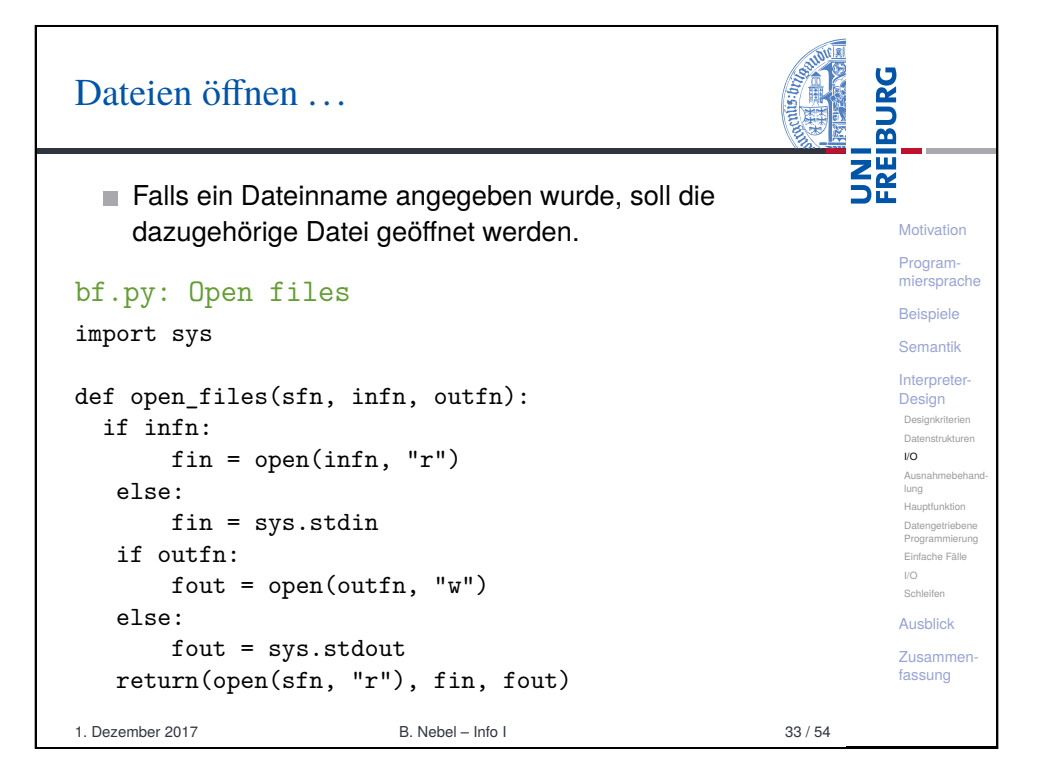

## Ausnahmebehandlung

Wo können Fehler passieren?

- Dateifehler (Existenz/Lesen/(Über-)Schreiben)
- $\rightarrow$  Sollten wir besser abfangen!
- Fehler beim Interpretieren des Programms (Teilen durch 0 usw.)

**Motivation** Programmiersprache Beispiele Semantik **Interpreter-Design** Designkriterien Datenstrukturen I/O Ausnahmebehandlung Hauptfunktion Datengetriebene Programmierung Einfache Fälle I/O Schleifen Ausblick Zusammenfassung

**BURG** 

醒

- $\rightarrow$  Für die Fehlersuche bei der Entwicklung erst einmal nicht abfangen, später dann schon.
- Verletzung von Sprachregeln wie z.B. Nicht-ASCII-Zeichen > 127, oder unbalancierte Klammern.
- $\rightarrow$  Man sollte einen speziellen Ausnahmetyp einführen.

#### Spezielle Exception

class BFError(Exception):

pass

1. Dezember 2017 B. Nebel – Info I 34 / 54

<span id="page-7-0"></span>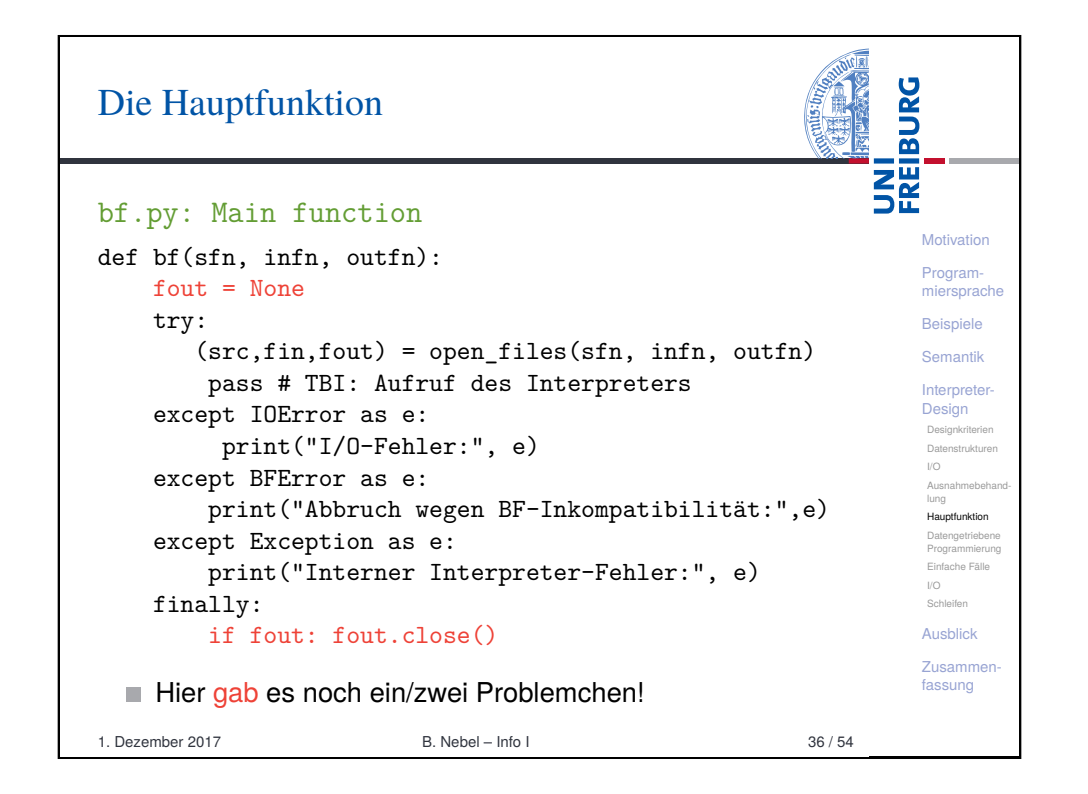

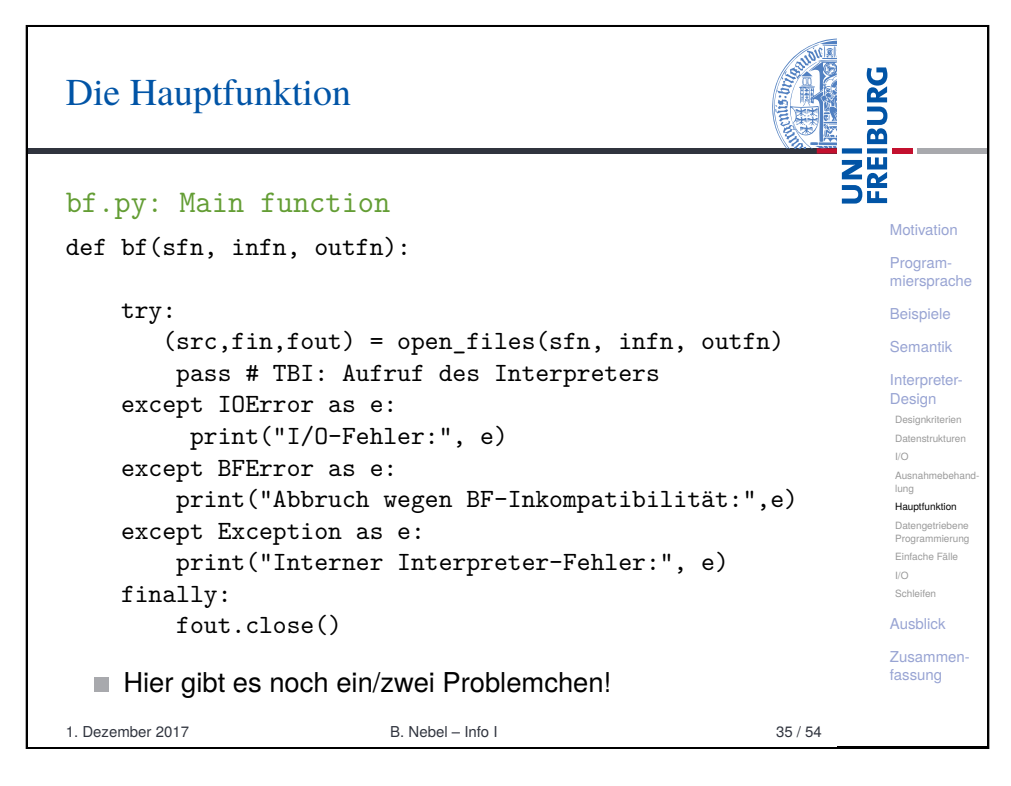

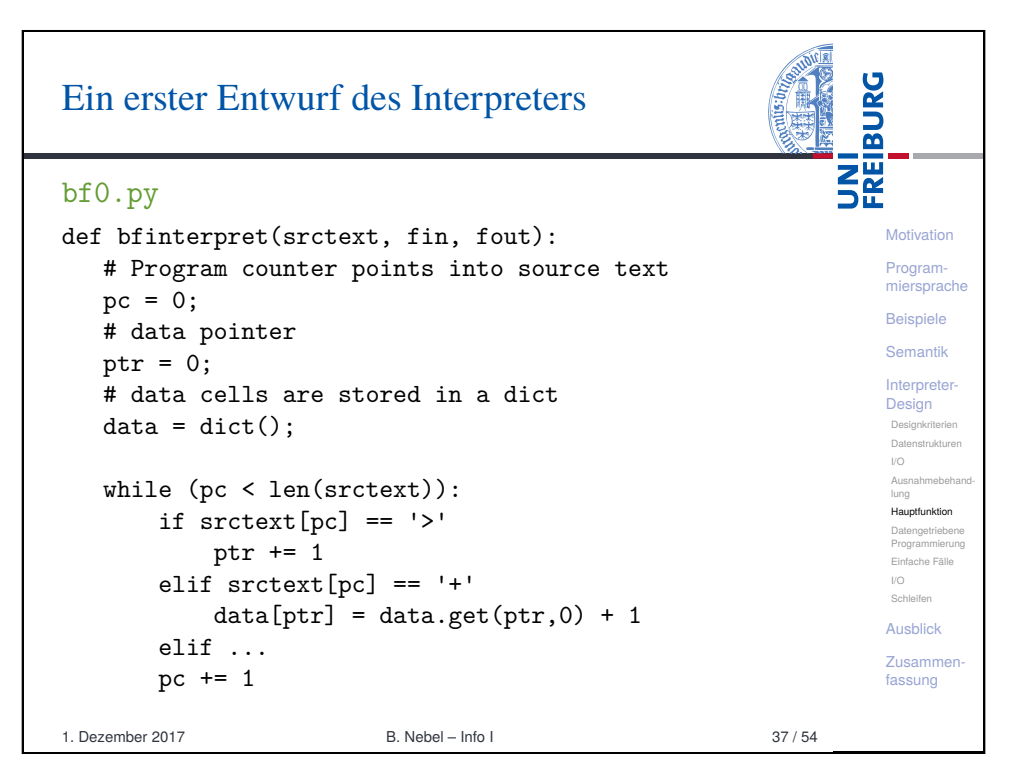

## Daten-getriebene P

(Spagetti-Code)

Funktion).

vornehmen:

determiniert.

1. Dezember 2017

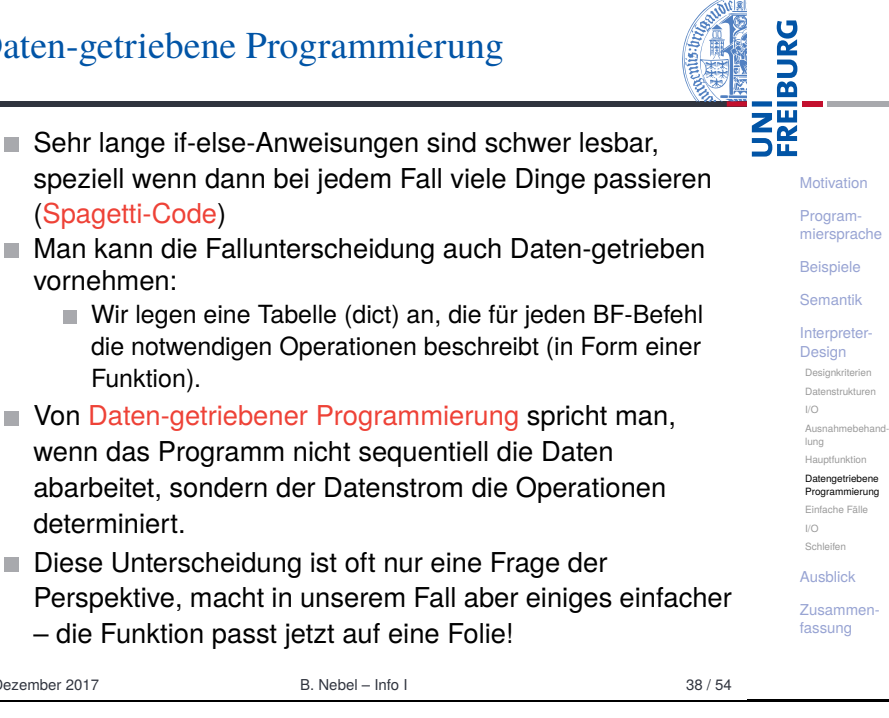

**September** 

<span id="page-8-0"></span>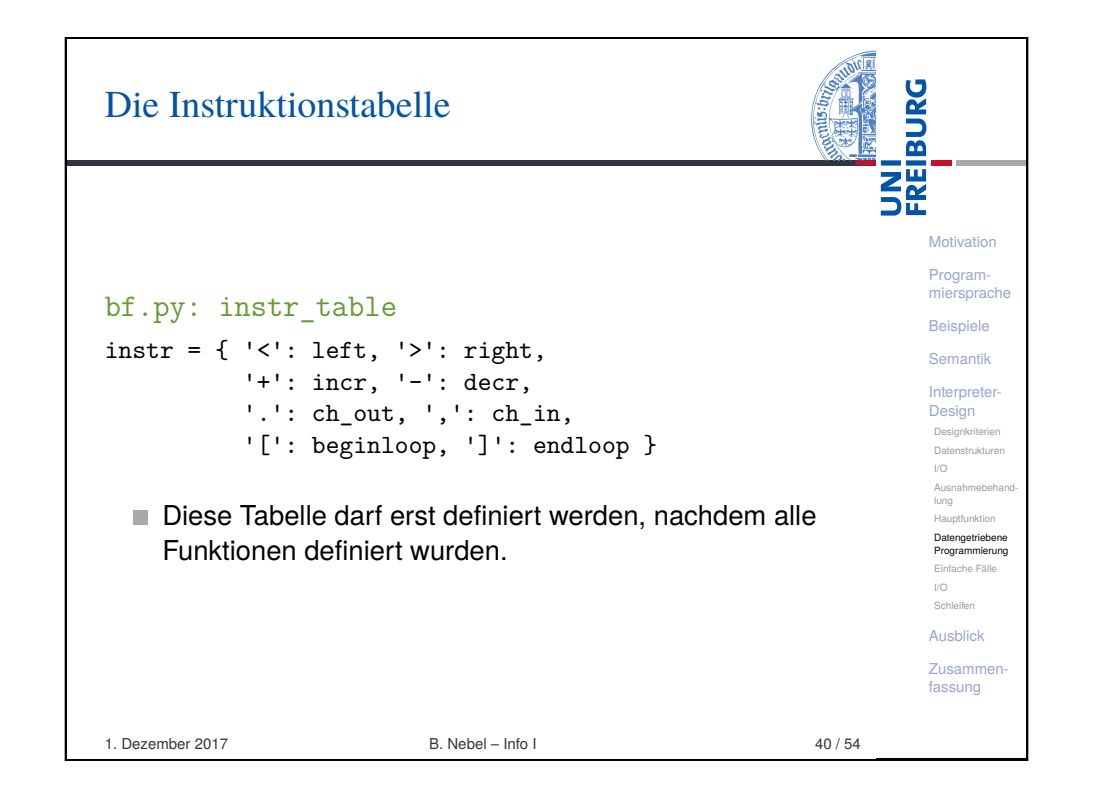

#### UNI<br>FREIBURG Umsetzung des Daten-getriebenen Entwurfs Jetzt passt die Interpreter-Funktion auf eine Folie: **Motivation** bf.py: Main interpreter loop Programmiersprache def bfinterpret(srctext, fin, fout): Beispiele  $pc = 0$ ; Semantik ptr =  $0$ ; **Interpreter**  $data = dict()$ : Design while (pc < len(srctext)): Designkriterie Datenstrukturen  $(pc, ptr) = instr.get(scret[pc], noop)(pc,$ I/O Ausnahmebehandptr, srctext, data, fin, fout) lung Hauptfunktion pc  $+= 1$ Datengetriebene Programmierung Einfache Fälle I/O Wir benötigen also jetzt ein dict instr, in dem mit jeder Schleifen Ausblick BF-Instruktion eine Funktion assoziiert wird, die 5 Parameter Zusammenbesitzt und die ein Paar (pc, ptr) zurückgibt. fassung 1. Dezember 2017 B. Nebel – Info I 39 / 54

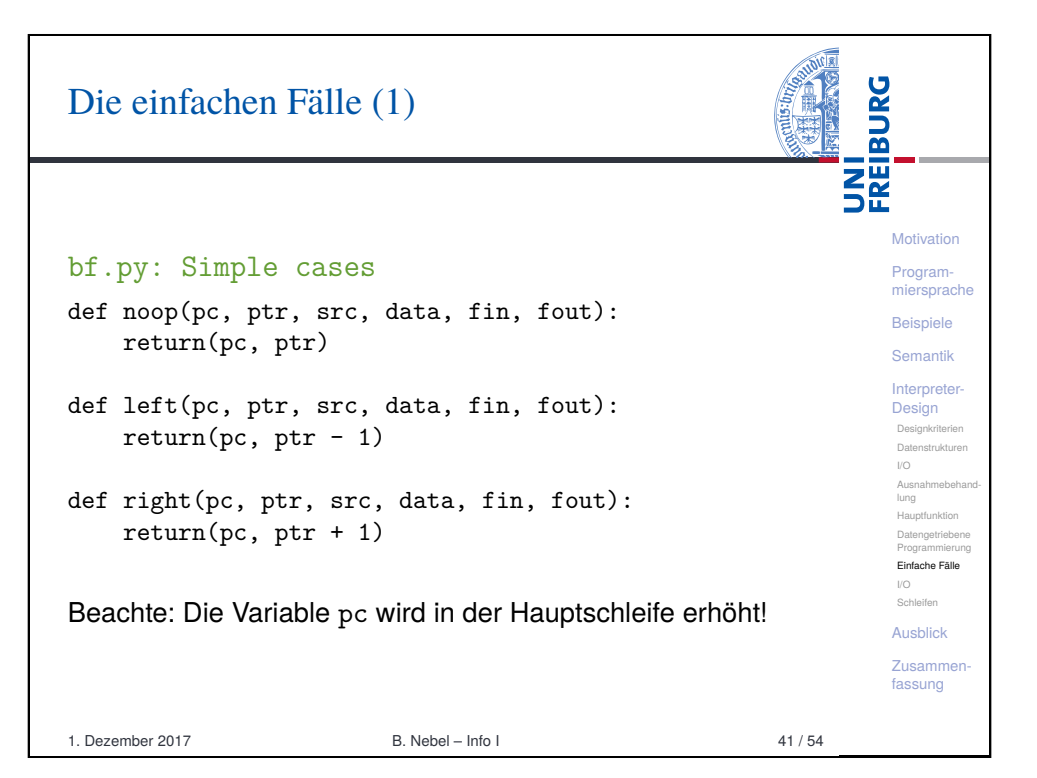

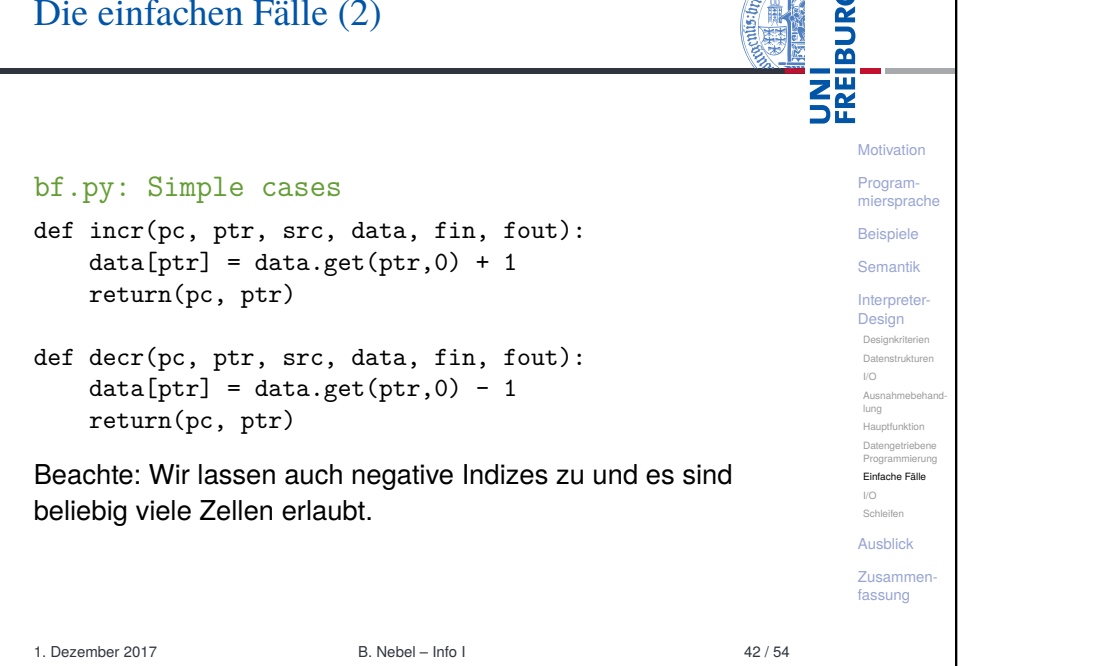

<span id="page-9-0"></span>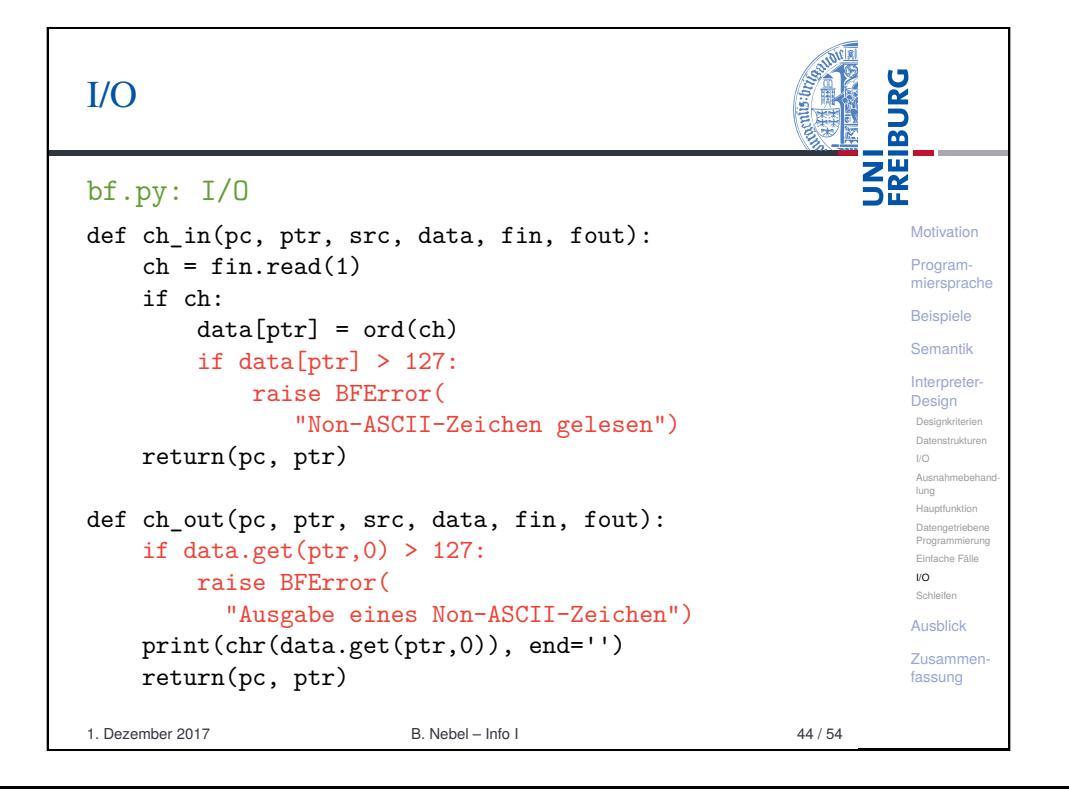

#### UNI<br>FREIBURG  $I/O$  $bf.py: I/O$ Motivation Programdef ch in(pc, ptr, src, data, fin, fout): miersprache  $ch = fin.read(1)$ Beispiele if ch: Semantik  $data[ptr] = ord(ch)$ Interpreter Design  $return(pc, ptr)$ Designkriterier Datenstrukture  $\cup$   $\cap$ def ch\_out(pc, ptr, src, data, fin, fout): Ausnahmahah lung  $print(chr(data.get(ptr, 0)), end='')$ Hauntfunktion return(pc, ptr) Datengetrieben Programmjerung Einfache Fälle  $VQ$ Was passiert, wenn Ein- oder Ausgabe kein gültiges Schleifen ASCII-Zeichen? Aughlick Zusammer fassung B. Nebel - Info I  $43/54$ 1. Dezember 2017

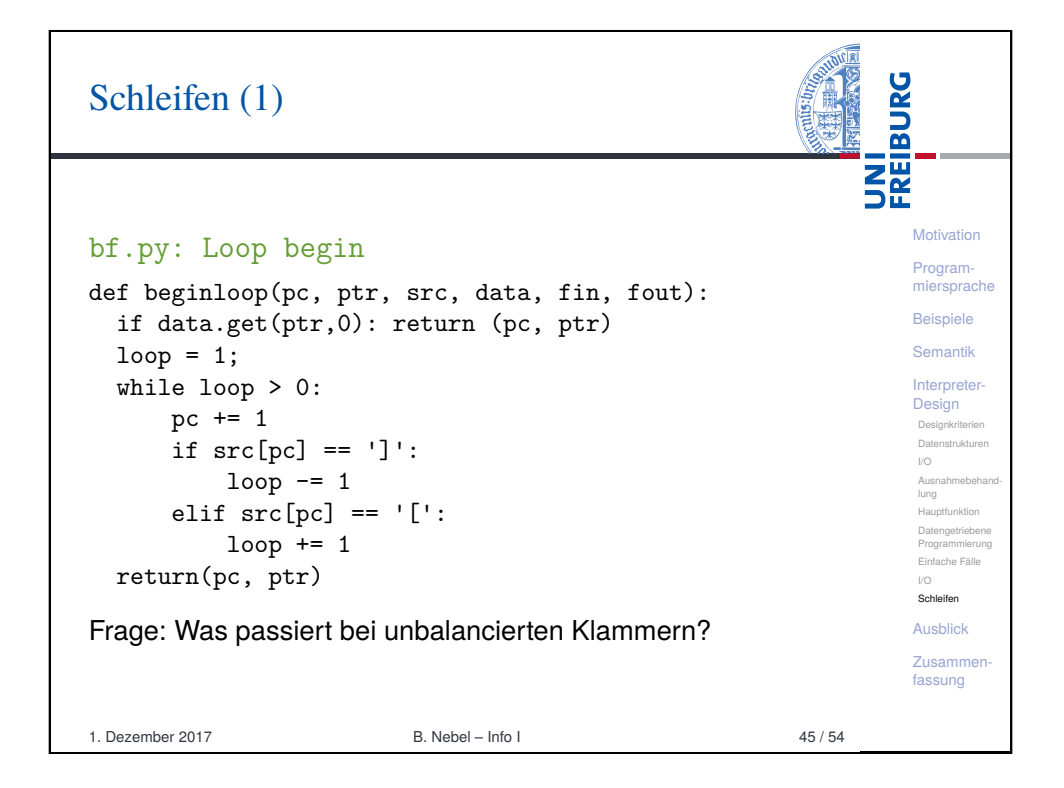

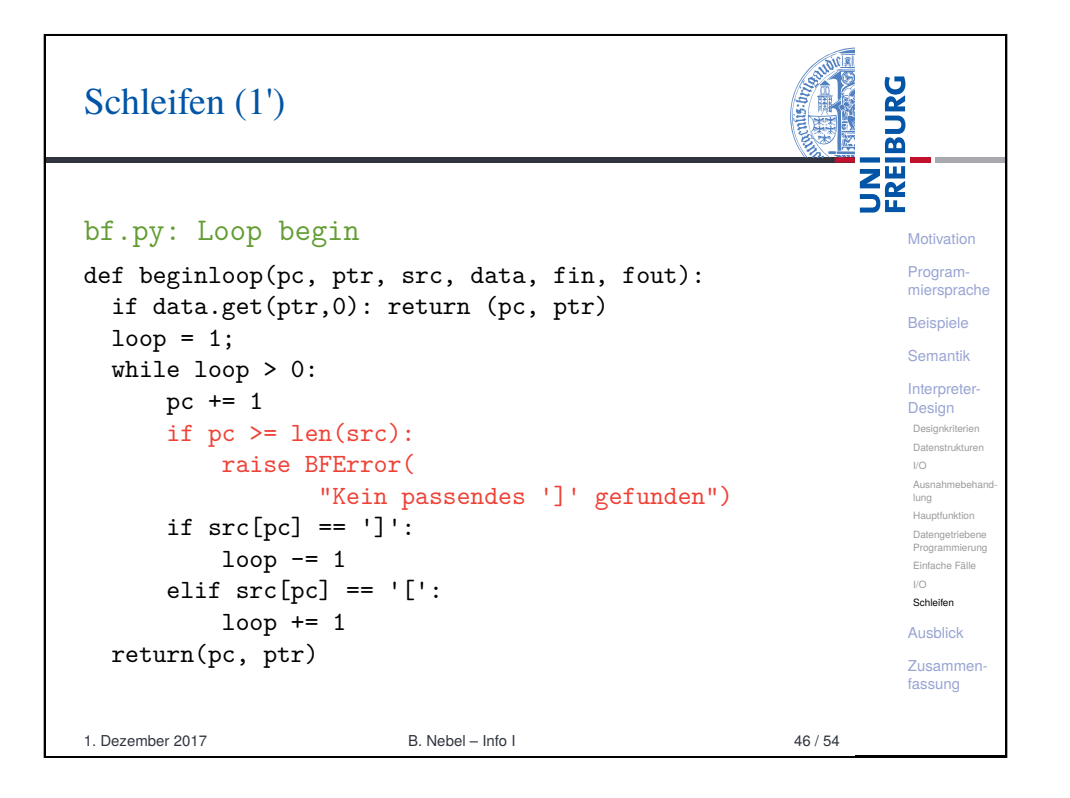

<span id="page-10-0"></span>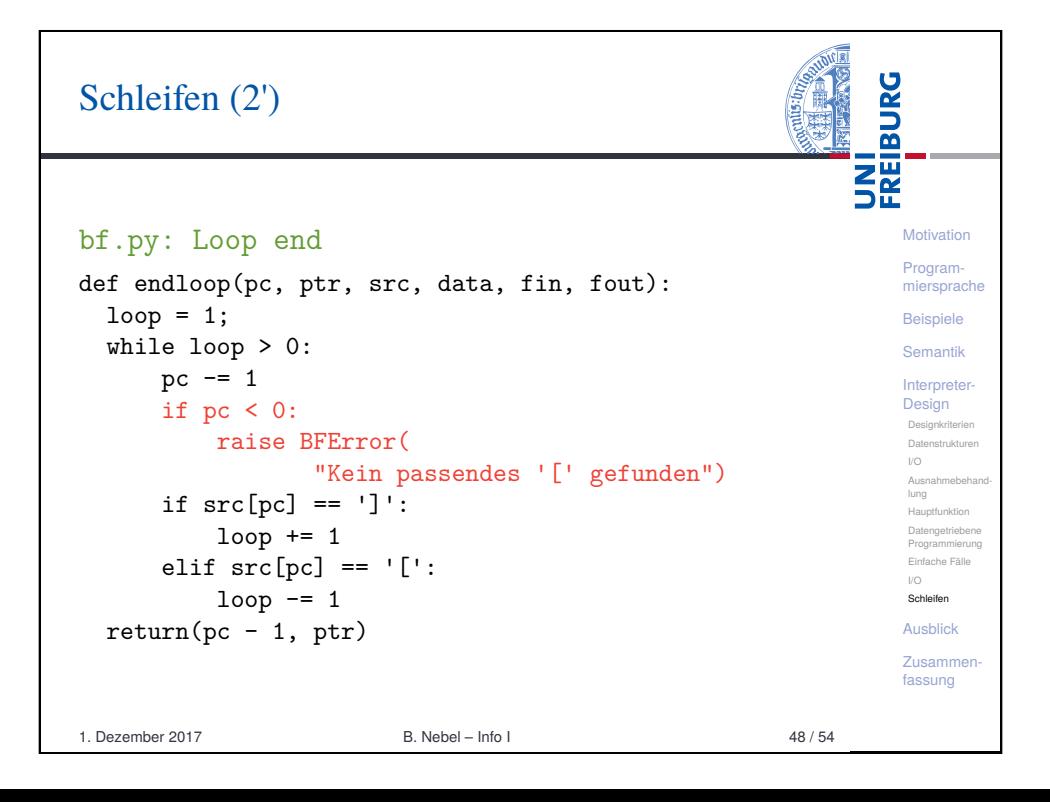

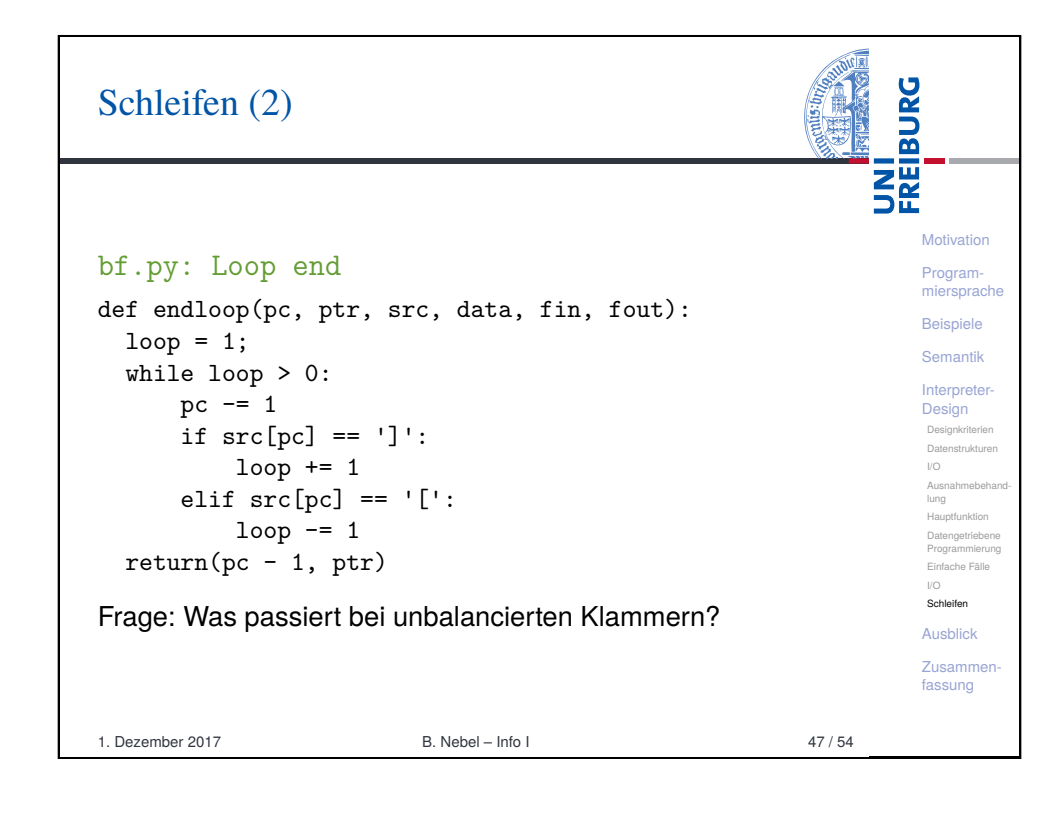

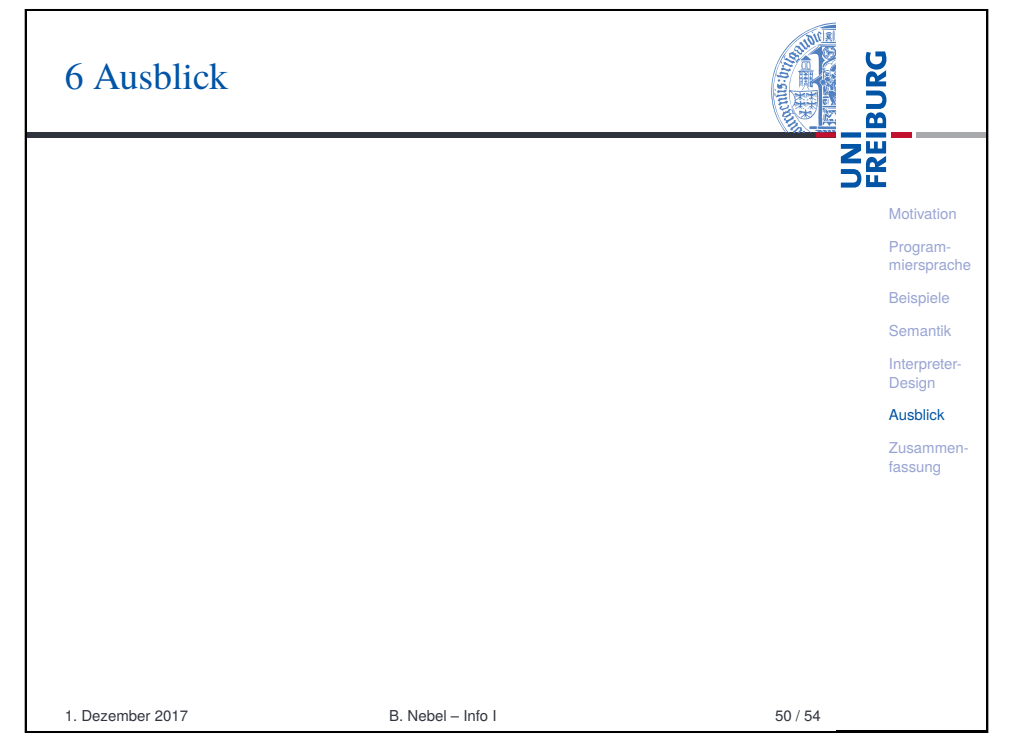

## Was kann man jetzt damit machen?

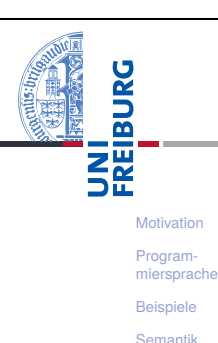

**Interpreter-Design** Ausblick Zusammenfassung

- Man kann jetzt BF-Programme schreiben und von unserem Interpreter ausführen lassen!
- Zum Beispiel das Hello-World-Programm
- Oder ein Programm zum Berechnen aller Werte der Fakultätsfunktion
- Oder ein Adventure-Spiel
- Oder ein Programm, das BF-Programme interpretiert, also einen BF-Interpreter geschrieben in BF.
- Wie wäre es mit einem Brainf\*ck-Python Compiler (in Python oder Brainf\*ck)?
- Oder umgekehrt?

#### 1. Dezember 2017 B. Nebel – Info I 51 / 54

<span id="page-11-0"></span>**BURG** [Zusammenfassu](#page-11-0)ng **ZW**<br>Se Brainf\*ck ist eine minimale Programmiersprache. **Motivation** Sie ist aber so mächtig, dass alle berechenbaren [Prog](#page-0-0)ram-Funktionen mit ihrer Hilfe ausgedrückt werden können [mier](#page-1-0)sprache (Turing-vollständig). Beispiele [Sem](#page-2-0)antik Es ist relativ einfach, für diese Sprache einen Interpreter **[Inter](#page-4-0)preter**zu schreiben. [Desi](#page-5-0)gn Ausblick Wir können auch einen Interpreter für Brainf\*ck in **[Zusa](#page-10-0)mmen** Brainf\*ck schreiben. [fass](#page-11-0)ung Ähnlich können wir einen Interpreter für Python in Python schreiben: Selbstanwendungsprinzip Während das nicht wirklich sinnvoll ist, sind Compiler geschrieben in C, die C-Programme übersetzen, durchaus sinnvoll. 1. Dezember 2017 B. Nebel – Info I 54 / 54

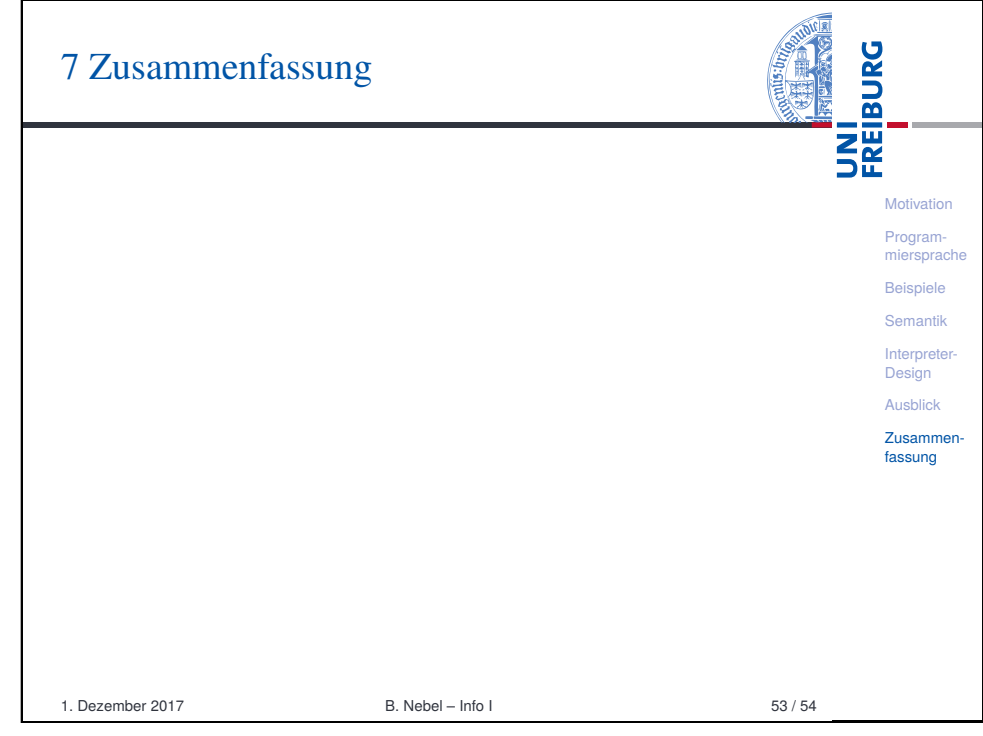